## **Erros**

## **20567 - Erro na Impressão de Documentos**

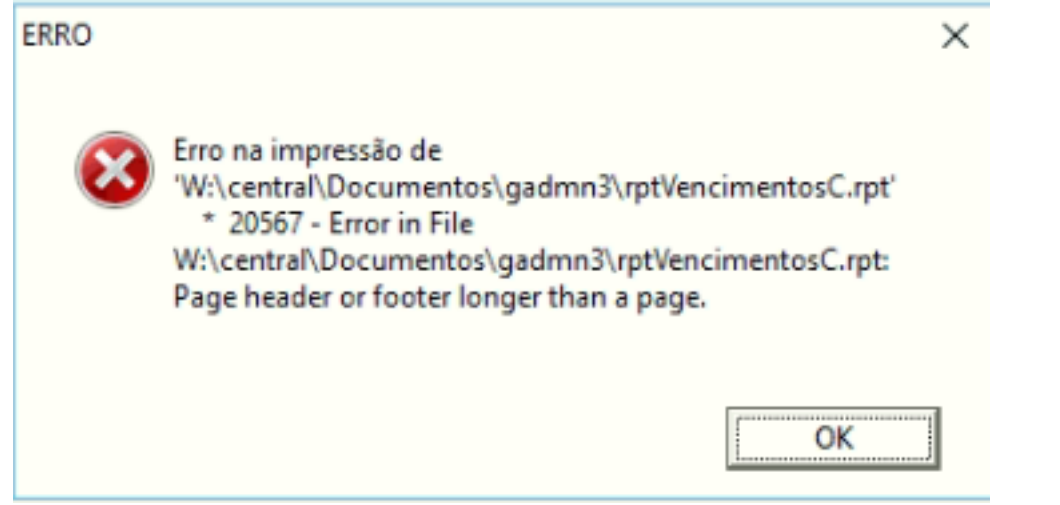

Este erro ocorre quando tentamos imprimir um documento e a impressora prédefinida não suporta a estrutura do mesmo. (A estrutura do documento é composta por Header, Body e Footer)

## **Solução**

## **Verificar se existe impressora pré-definida no Windows.**[\(VER MAIS\)](https://support.microsoft.com/pt-pt/help/4028622/windows-10-how-to-set-a-default-printer)

ID de solução Único: #1174 Autor: Filipe Costa Atualização mais recente: 2017-11-09 13:30